# MiVoice MX-ONE Provisioning Manager

Web-based application for easy administration of MiVoice MX-ONE

Making administration of your communications system simple and intuitive

## Key Features

- Web-based configuration tool
- Administer one or multiple extensions at the same time
- Quick access to view, add, remove and change end-users, departments, administrators, extensions, mailboxes
- Integrated with Microsoft Active Directory

With a user-friendly web interface, the MX-ONE Provisioning Manager tool simplifies routine administration of your end-users and their services within the MiVoice MX-ONE communications system.

Through MX-ONE Provisioning Manager, end user settings are shared with applications such as MiVoice MX-ONE Service Node Manager, Mitel OneBox and Mitel CMG. Each end user can be assigned multiple extensions, as well as a mailbox and other services. Provisioning Manager clearly displays task-oriented features, which eliminates the need of synchronization with the MX-ONE Service Node. The Provisioning Manager supports configuration of all MX-ONE extensions. With a direct connection to MX-ONE, it fetches and displays real-time information, such as free numbers and existing extensions, and updates to the settings most recently applied.

## Main Features

- *• No special client software required. Configuration tool is web-based*
- *• Configures one or several MX-ONE Service Nodes, Mitel OneBox and Mitel CMG, and provides links to other management GUI, such as Mitel Mobile Client portal*
- *• View, add, remove and change: end-users, departments, administrators, extensions, mailboxes*
- *• Direct access to MiVoice MX-ONE Service Node Manager where you can view, add, remove and change groups, class of services, access codes, voice announcements or more*
- *• Templates available for faster, repeatable configuration*
- *• Supports HTTPS for secure configuration*
- *• Integration with Microsoft Active Directory (AD), providing direct access to the corporate user database*

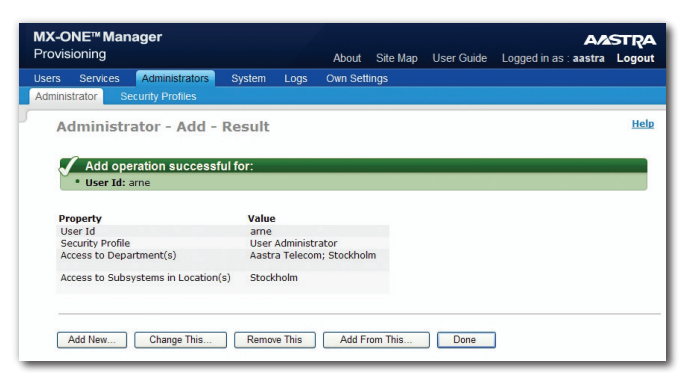

Administrator - user interface

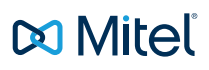

### User Advantages

- *• Administer one or multiple extensions at the same time*
- *• Print the configuration for one or multiple instances of each task, such as users, extensions, sub-systems, administrators, and security profiles*
- *• Compare multiple entries side-by-side*
- *• Customize and share templates, and minimize field setup time*
- *• Online help with user guide, task help and individual field help*
- *• A site map gives you an overview and direct access to all tasks*
- *• Have immediate insight into all settings associated with all tasks with task orientation*
- *• Support for ring/hunt groups*
- *• Single password for all applications*
- *• Users can view and change their PIN without administrator involvement*
- *• Support for rich communication services way of provisioning and configuration of users located at tenant site or home workers*

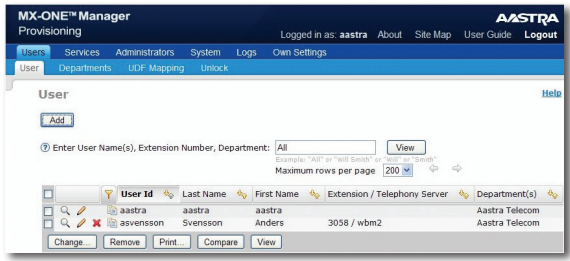

MX-ONE Provisioning Manager - user interface

## General Features

- *• Configuration is organized with end-user simplicity in mind. First, a user account is setup and then associated user services, such as extensions and mailboxes*
- *• Configurable security profiles for MX-ONE system administrators, based on location, authority level and department - affiliation enabling secure access for some to MX-ONE Service Node Manager*
- *• Microsoft AD controlled user account access and password authentication using the same Microsoft AD password policy*
- *• Security log of login attempts, user activities for audit trail log and event log*
- *• Local backup and restore of the MX-ONE Provisioning Manager database, and MX-ONE if required*
- *• Self-service where the end-users can access MX-ONE Provisioning Manager and manage personal lists, function keys and general settings themselves*
- *• Login lock after three unsuccessful login attempts*
- *• Import and export function*

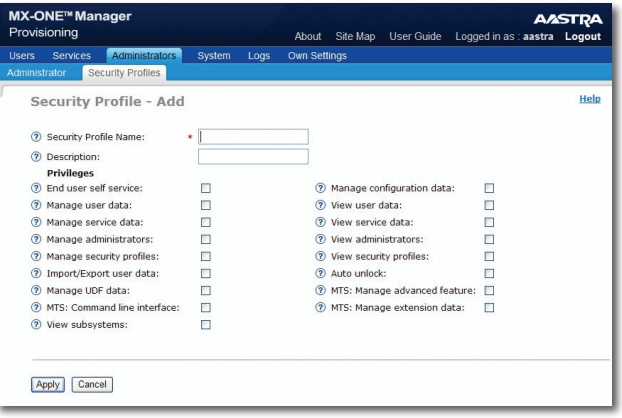

MX-ONE Provisioning Manager - security profile interface

## Technical Information

#### SERVER REQUIREMENTS

- *• SUSE Linux Enterprise Server 11*
- *• Optional SMTP-compliant e-mail server*

#### CLIENT REQUIREMENTS

- *• Microsoft Internet Explorer 8.0 or later*
- *• Mozilla Firefox 3.0 or later*

#### MX-ONE PM SUPPORT (BACKWARD COMPATIBLE)

- *• MiVoice MX-ONE from version 4.1*
- *• CMG from version 2007 SP3*
- *• OneBox from version 4.2*

#### MX-ONE PM DEPLOYMENT OPTIONS

- *• Standalone on own Linux server*
- *• On the same server as MX-ONE*

#### INTERFACES

*• HTTP and HTTPS*

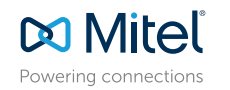

© Copyright 2014, Mitel Networks Corporation. All Rights Reserved. The Mitel word and logo are trademarks of Mitel Networks Corporation<br>Any reference to third party trademarks are for reference only and Mitel makes no repr